# An Overview of Competing Risk Analysis in Time-to-Event Outcomes Using SAS

CYP-C Research Champion Webinar Series

**J U N E 2 6 , 2 0 1 9**

Presented by: Giancarlo Di Giuseppe, MPH Research Associate & Analyst Pediatric Oncology Group of Ontario gdigiuseppe@pogo.ca

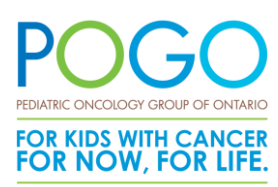

# **Outline**

- Refresher and overview of time-to-event analysis
- What is a competing risk? Why do we need to consider them?
- Assumptions of competing risk analysis
- Data structure
- Cumulative Incidence Function
- Sub-distributional Hazard Fine and Gray method
- Cause-specific Hazard alternative method

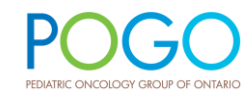

# Time-to-event analysis refresher

- Synonymous with survival analysis
- Models the occurrence and **timing** of an outcome of interest
	- Origin of observation window  $(t_0)$  varies by research objective
- Censoring of individuals being followed describes periods of no observation
	- Left, right, and interval
- Reason for censoring may vary (critical for competing risk analysis) for individuals and depends on the research objectives
	- Examples include: lost-to-follow up, outcome of interest, end of study observation, death, etc.

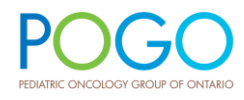

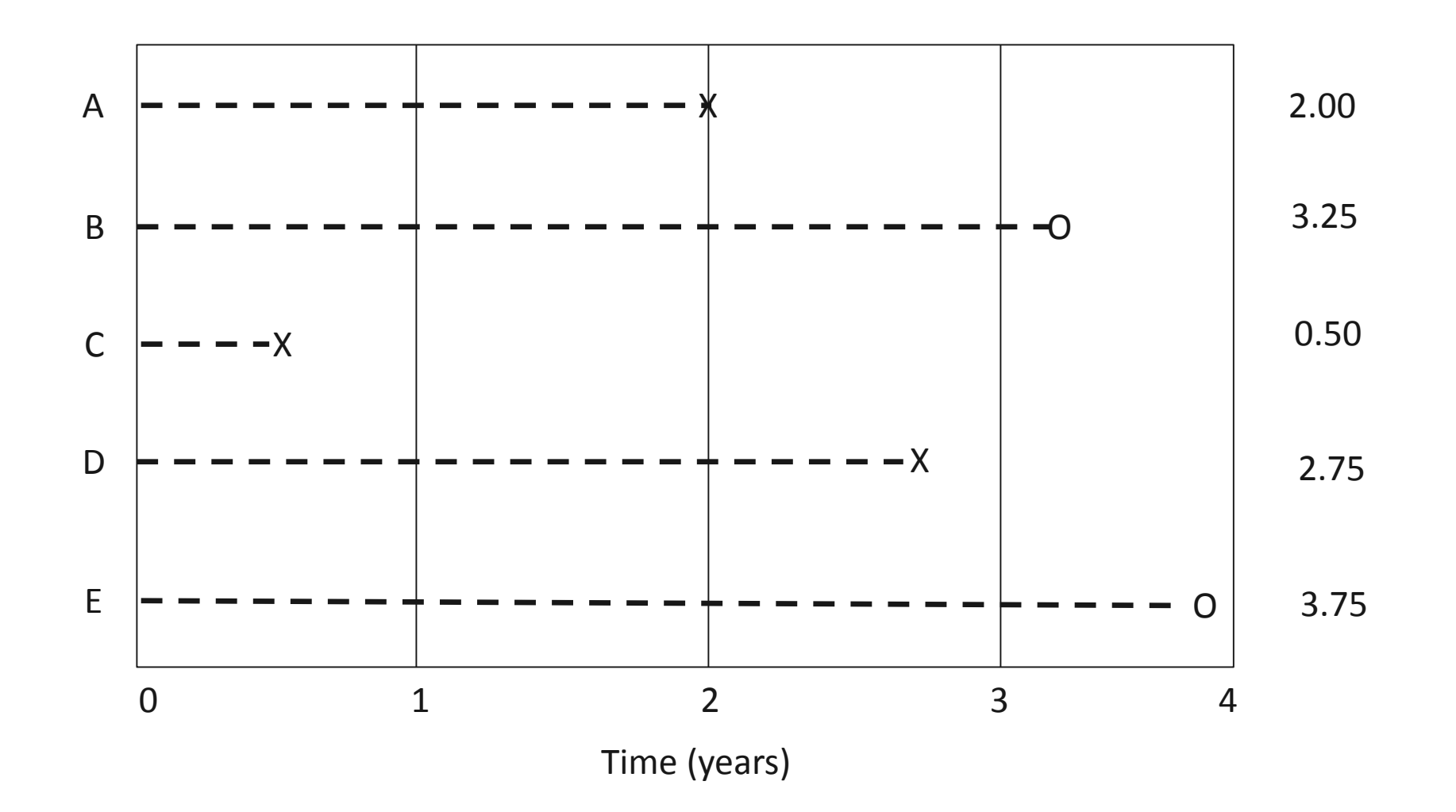

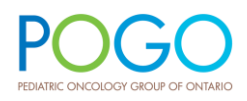

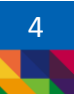

# What is a Competing Risk?

- Competing risks are said to be present when a patient is at risk of more than one mutually exclusive event, where the occurrence of one event will prevent any other from happening
- An individual can experience a failure event from one of several possible causes, with one failure cause precluding the others
- Examples: All-cause mortality (can be a comp risk for anything, really); treatmentrelated mortality, progressive disease, or relapse in BMT studies

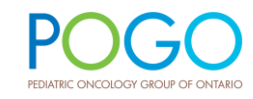

# When & Why?

- Traditional survival analyses tend to focus on failure-time data that have a single type of failure
- Competing risks should be considered when the occurrence of one event hinders the occurrence of other types of events from ever happening (i.e. death)
- Competing risk analysis allows us to model separate survival probabilities for events in the presence of competing events

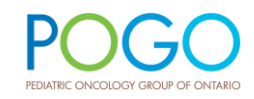

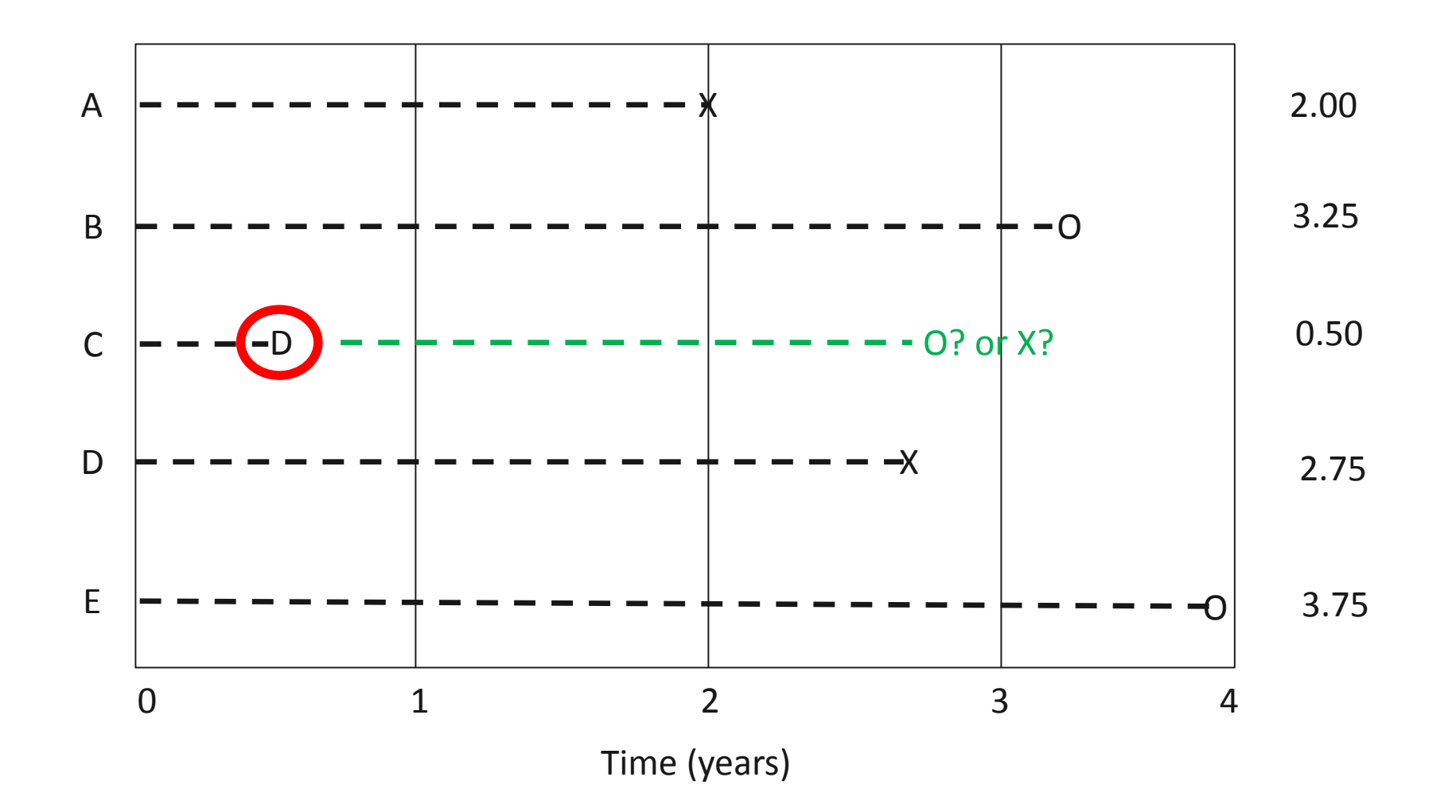

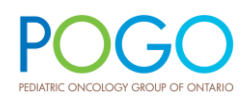

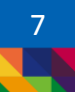

# Assumptions of Survival Analysis

- All assumptions of traditional survival analysis apply to competing risks
- Have to assume that the reason for censoring are **independent** and reasonable
	- No way of testing independence assumption
- Censoring is assumed to be: random & non-informative
- Individuals have the same future risk of the event of interest as individuals who have not been censored and have not had the event of interest

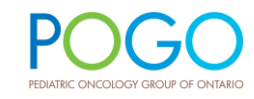

# Hypothetical Competing Risk Study – an example

# Mock Study to Understand Comp Risk

- Interested in studying the effect of treatment received for a **primary** cancer has on the development of a *subsequent malignant neoplasm* (SMN)
- Intensity of Treatment Rating Scale (ITR-3) is a composite measure of the treatment received for paediatric cancer protocols
- Patients are followed from their initial diagnosis date of the primary cancer  $(t_0)$  to the development of an SMN or when the study ends (December 31, 2016)
- Death must be considered a competing risk

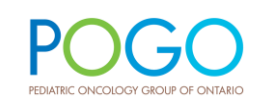

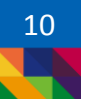

### Data Structure

Ensures no outcomes occur outside of the observation window

Calculating time between dates of interest

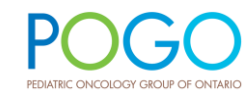

```
DATA T2; SET T;
  /* DEFINING MY COHORT */
  IF 1985 <= DX1_YEAR <= 2012; 
  IF 0 < DX1_AGE < 15; 
  IF ITR IN (1:4);
```
MAKING SURE MY EVENTS OF INTEREST HAPPEN WITHIN THE OBSERVATION WINDOW \*/ \* DEATHS; IF **.** < DEATH\_DATE <= **'31DEC2016'D** THEN DO; DEATH = **1**; END;

```
ELSE DO; DEATH = 0; DEATH_DATE = .; END;
```

```
* SMN'S;
IF . < DX_DATE2 <= '31DEC2016'D THEN DO; SMN = 1; END;
 ELSE DO; SMN = 0; DX_DATE2 = .; END;
```

```
LABEL TIME_DEATH = "NO. DAYS BETWEEN DX1 DATE AND DEATH";
IF DEATH = 1 THEN DO;
  TIME_DEATH = DEATH_DATE - DX_DATE1;
  IF TIME DEATH \langle 0 THEN TIME DEATH = 0; /*POST-MORTEM DEATHS TO DAY ZERO \frac{*}{ }END;
```
LABEL TIME SMN = "NO. DAYS BETWEEN DX1 DATE AND DX2 DATE"; TIME\_SMN = DX\_DATE2 - DX\_DATE1;

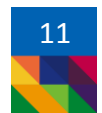

### Data Structure – contd.

Creates a censor date variable to be used to calculate FU time

Defines the competing risk and reason for censoring

```
/* CENSORED ON THE EARLIEST OF: SMN DX, DEATH, OR DEC 31 2016 */
FORMAT CENSOR_DATE DATE9.;
CENSOR_DATE = MIN(DX_DATE2, DEATH_DATE, '31DEC2016'D);
/* DEFINES MY CENSOR VARIABLE WHERE EXITS ARE DUE TO:
  1 = SMN DIAGNOSIS
  2 = DEATH (FROM ANY CAUSE)
  \theta = NO OUTCOME EVENT EXPERIENCED AND CENSORED AT STUDY END */LABEL CENS CMPRSK = "CENSOR VARIABLE STATUS FOR CMP RSK";
IF SMN = 1 AND (DX_DATE2 < DEATH_DATE OR DEATH_DATE = .) THEN CENS_CMPRSK = 1; 
  ELSE IF DEATH = 1 AND SMN = 0 THEN CENS_CMPRSK = 2;
ELSE CENS_CMPRSK = 0;
/* FOLLOW-UP TIME VARIABLE USING THE DEFINED CENSOR DATE */
LABEL CENS TIME = "CENSOR TIME (IN DAYS)";
CENS_TIME = CENSOR_DATE - DX_DATE1;
```
/\* CREATING A VARIABLE WHICH DOES NOT CAPTURE DEATH AS A REASON FOR EXIT \*/ IF CENS\_CMPRSK = **1** THEN STATUS = **1**; ELSE STATUS = **0**;

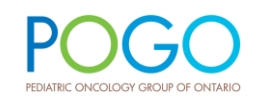

### Data Structure

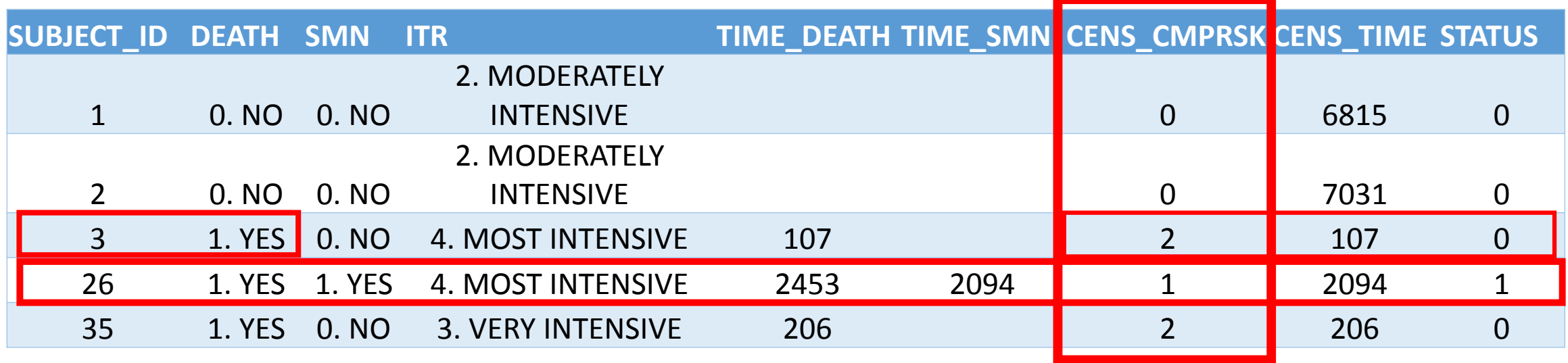

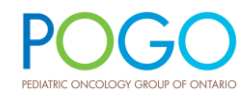

# Cumulative Incidence

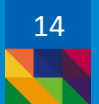

# Cumulative Incidence Function (CIF)

- Cumulative incidence is the probability that an event of interest occurs before a given time *t*
- In competing risk analysis, the CIF is the cumulative probability of failure from a specific cause over time accounting for the fact that patients can fail from other causes (the competing risk)
- Recall: Cumulative incidence is equal to 1 survival probability when only right censoring is present

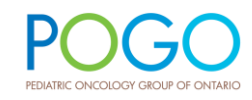

## Cumulative Incidence Function (CIF)

• CIF can easily be calculated in SAS 9.4

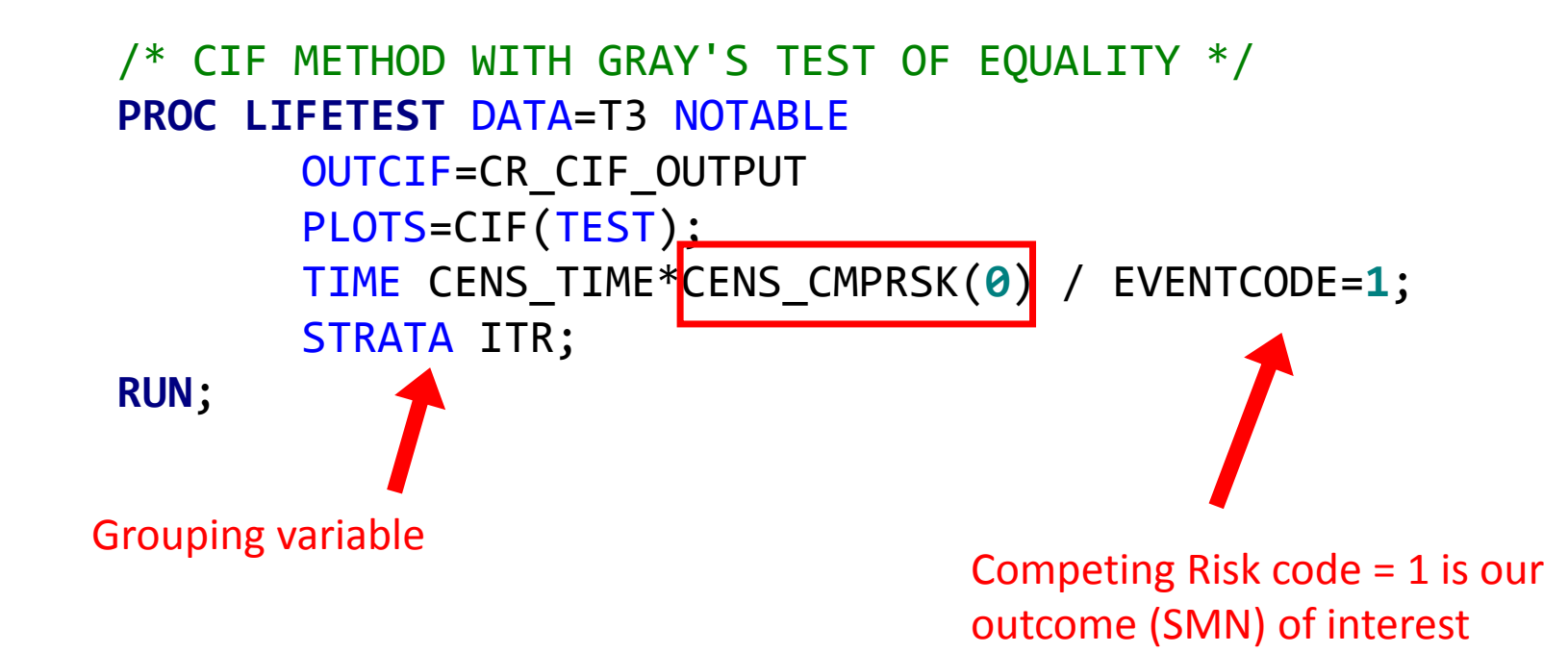

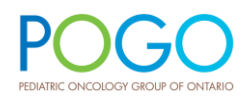

### CIF in older versions of SAS

• Previous versions of SAS have a CIF macro built-in using the %CIF function

```
%CIF (
      DATA = T3,
      TIME = CENS_TIME,
      STATUS = CENS_CMPRSK,
      EVENT = 1,
      CENSORED = 0, 
      GROUP = ITR
);
```
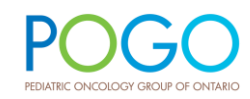

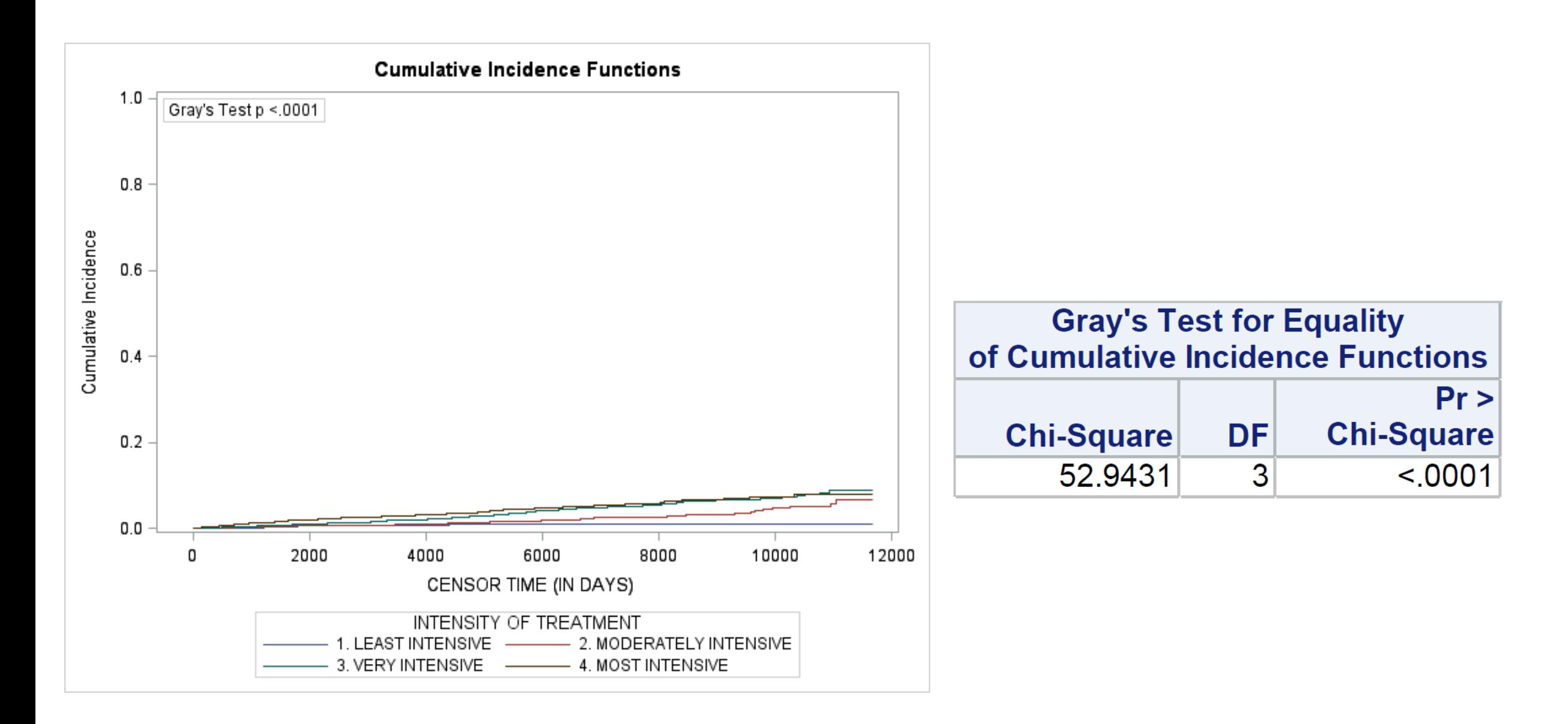

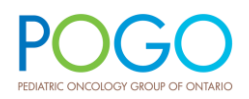

### Kaplan-Meier – an overestimation in CR

- Primary assumption in Kaplan-Meier is that individuals who are censored have the same survival probability as those who continue to be followed – violated in competing risk analysis
- Biased due to the fact that the probability of event occurrence is modified (aka conditional) by an antecedent competing event
- Traditional KM curves will result in biased and overestimated results in the presence of competing risks

```
/* STANDARD KAPLAN-MEIER METHOD */
PROC LIFETEST DATA=T3 NOTABLE
       OUTSURV=KM_OUTPUT 
       PLOTS=SURVIVAL(FAILURE NOCENSOR TEST);
       TIME CENS_TIME*STATUS(0);
       STRATA ITR;
```
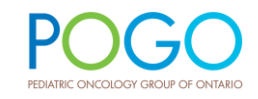

### Kaplan-Meier – an overestimation in CR

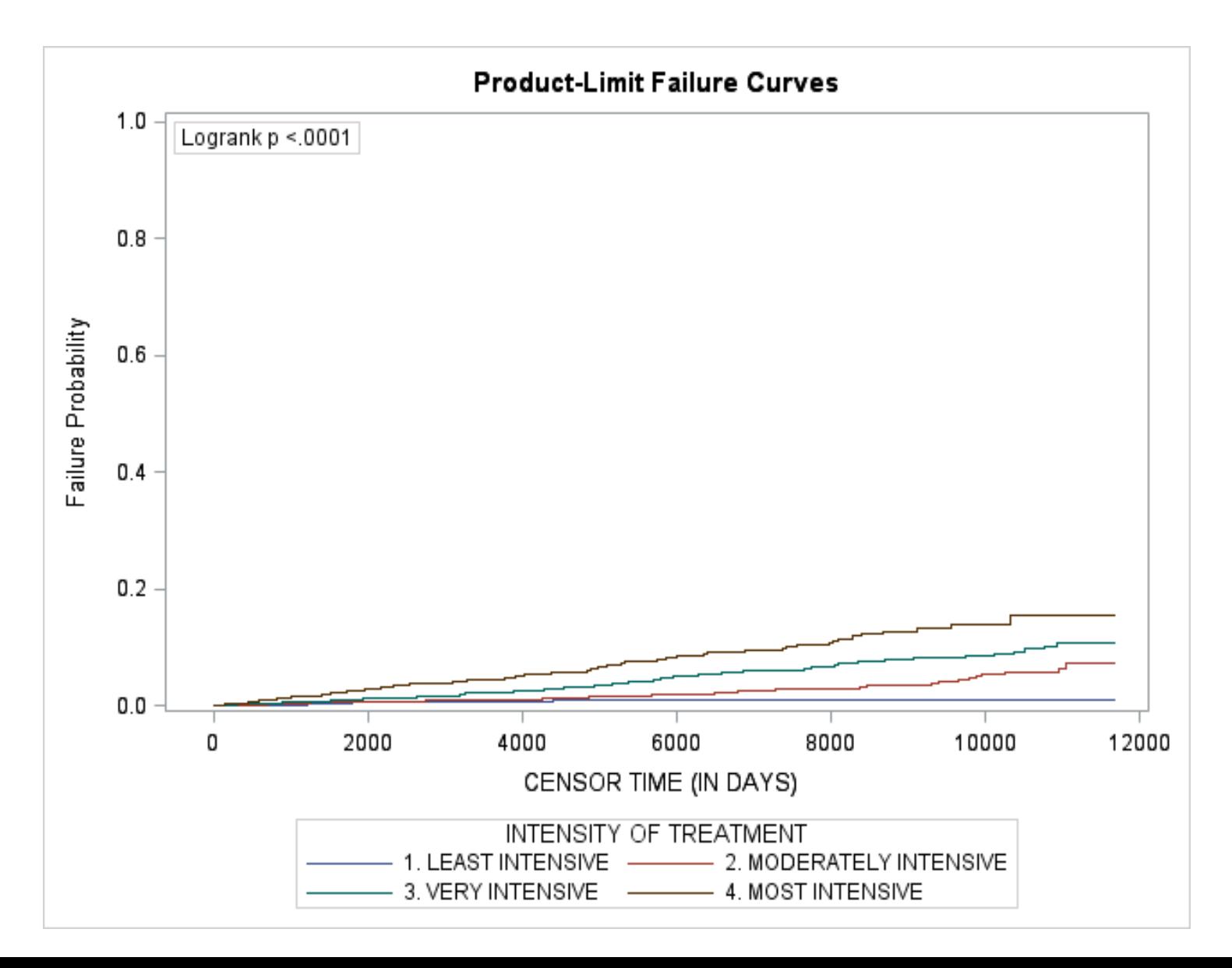

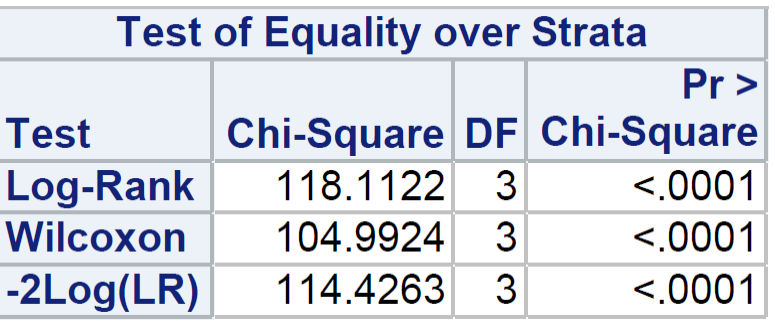

### KM vs. CIF

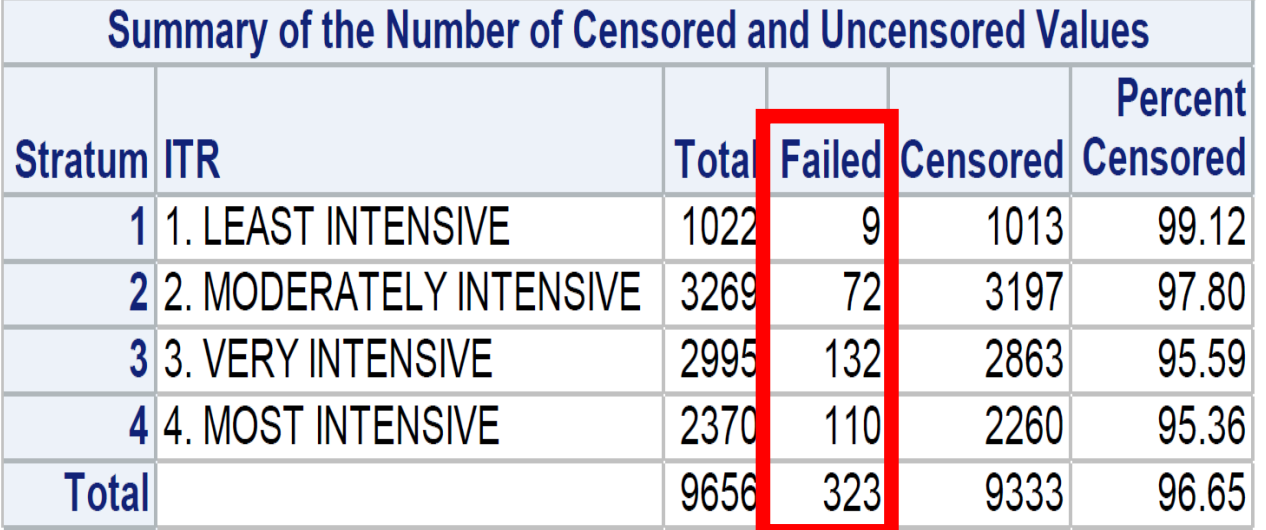

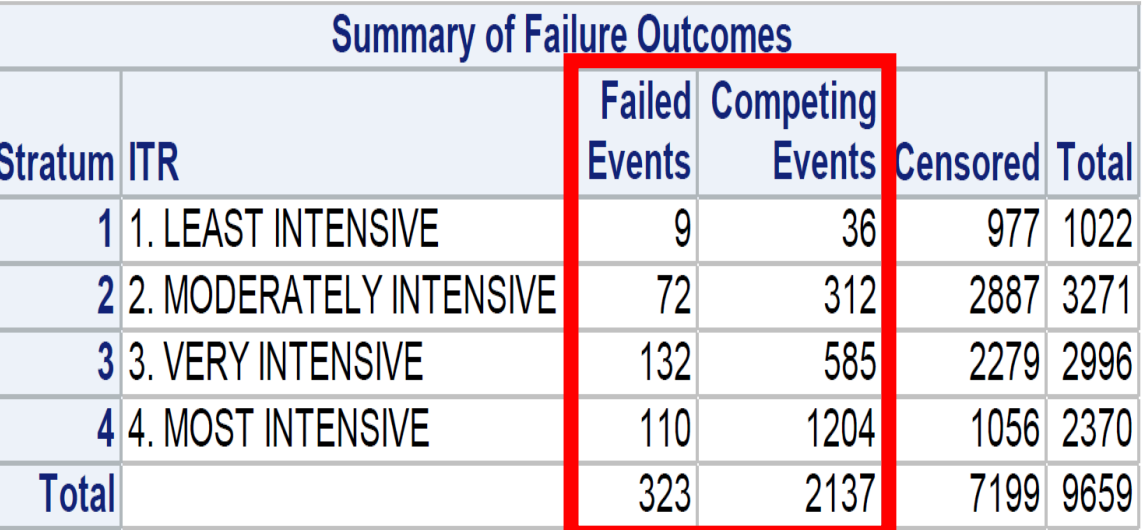

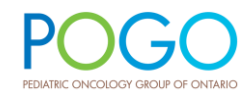

### Hazard Function: Sub-distribution

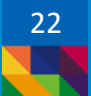

# Sub-distribution Hazards – Fine and Gray

- Fine and Gray (1999) proposed a proportional hazards model aimed at examining the effects of covariates in the context of competing risks
- Uses the cumulative incidence function to model **sub-distribution** hazards
- Risk set contains subjects who are currently event free, as well as those who have previously experienced a competing event
- Sub-distribution hazard subjects who are censored from the competing risk remain in the risk set and are given a weight which reduces with censoring time

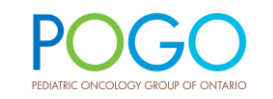

```
Available in SAS 9.4
```

```
PROC PHREG DATA=T3;
  CLASS ITR (REF='1. LEAST INTENSIVE') 
          DX_GROUP1 (REF="4. SOLID TUMOR + OTHER")
          RAD (REF="0. NO")
          /PARAM=REFERENCE;
```
MODEL CENS\_TIME\*CENS\_CMPRSK(**0**) = ITR DX1\_AGE DX\_GROUP1 RAD / RL EVENTCODE=**1**;

**RUN**;

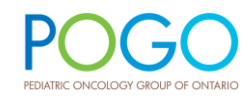

# If using older version of SAS, use %PSHREG

• %PSHREG macro for older versions of SAS and will perform the Fine and Gray modelling regression

More information can be found here:

<https://cemsiis.meduniwien.ac.at/kb/wf/software/statistische-software/pshreg/>

Kohl M, et al. PSHREG: a SAS macro for proportional and nonproportional subdistribution hazards regression. Comput Methods Programs Biomed. 2015;118(2):218-33. doi: 10.1016/j.cmpb.2014.11.009.

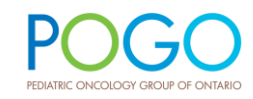

#### The PHREG Procedure

#### Model Information

| Data Set           | WORK.T3          |                                    |  |  |
|--------------------|------------------|------------------------------------|--|--|
| Dependent Variable | <b>CENS TIME</b> | CENSOR TIME (IN DAYS)              |  |  |
| Status Variable    | CENS CMPRSK      | CENSOR VARIABLE STATUS FOR CMP RSK |  |  |
| Event of Interest  |                  | CENSOR VARIABLE STATUS FOR CMP RSK |  |  |
| Competing Event    | 2.               | CENSOR VARIABLE STATUS FOR CMP RSK |  |  |
| Censored Value     |                  | CENSOR VARIABLE STATUS FOR CMP RSK |  |  |

Summary of Failure Outcomes

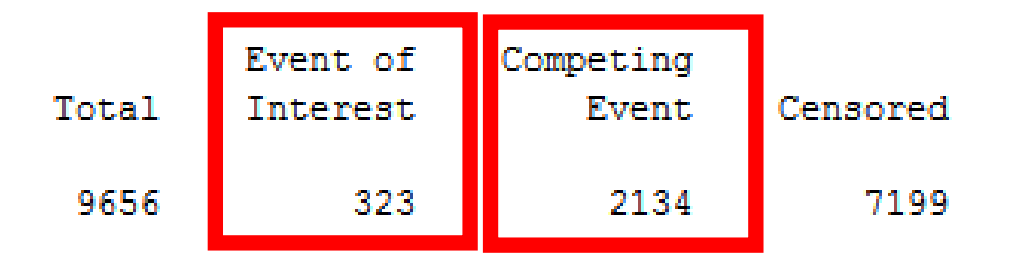

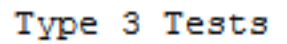

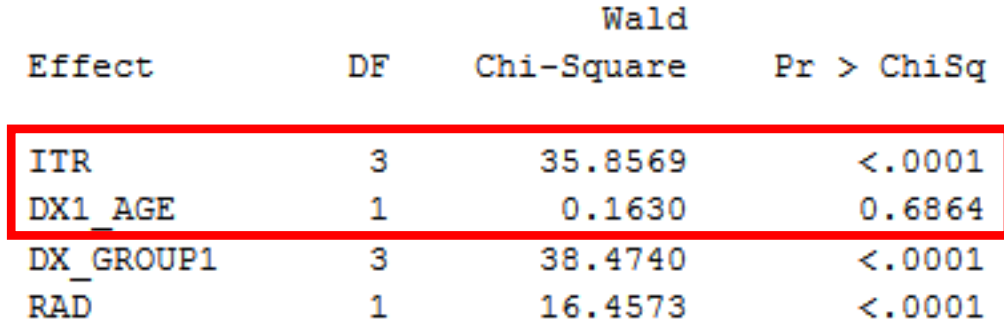

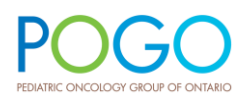

#### Analysis of Maximum Likelihood Estimates

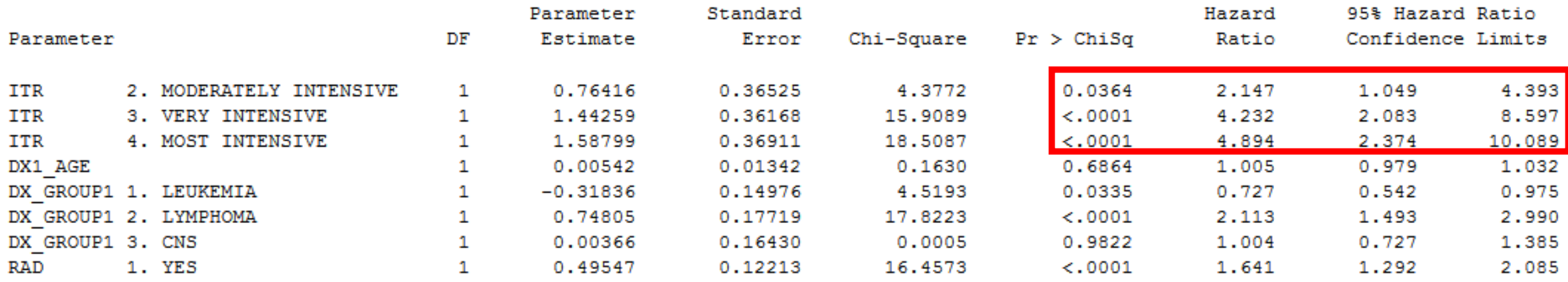

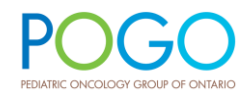

# What about the competing risk?

- Can quantify the instantaneous hazard for the competing risk in our cohort by changing the **event code** of interest
- Same interpretation as the previous output "the hazard of death in the presence of a SMN diagnosis as a competing risk"

```
PROC PHREG DATA=T3;
  CLASS ITR (REF='1. LEAST INTENSIVE') 
          DX_GROUP1 (REF="4. SOLID TUMOR + OTHER")
          RAD (REF="0. NO")
          /PARAM=REFERENCE;
```
MODEL CENS\_TIME\*CENS\_CMPRSK(**0**) = ITR DX1\_AGE DX\_GROUP1 RAD / RL EVENTCODE=**2**;

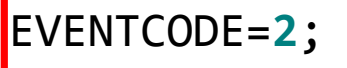

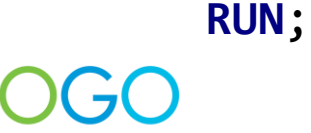

#### Type 3 Tests

#### Summary of Failure Outcomes

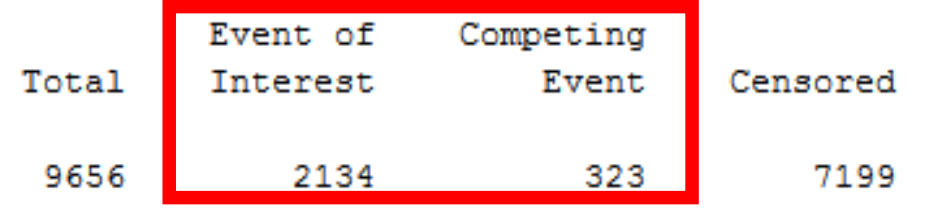

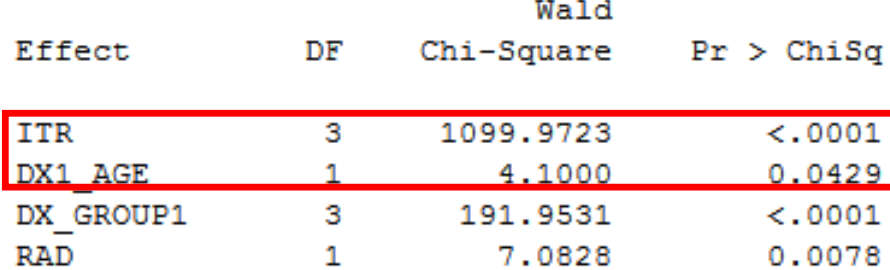

#### Analysis of Maximum Likelihood Estimates

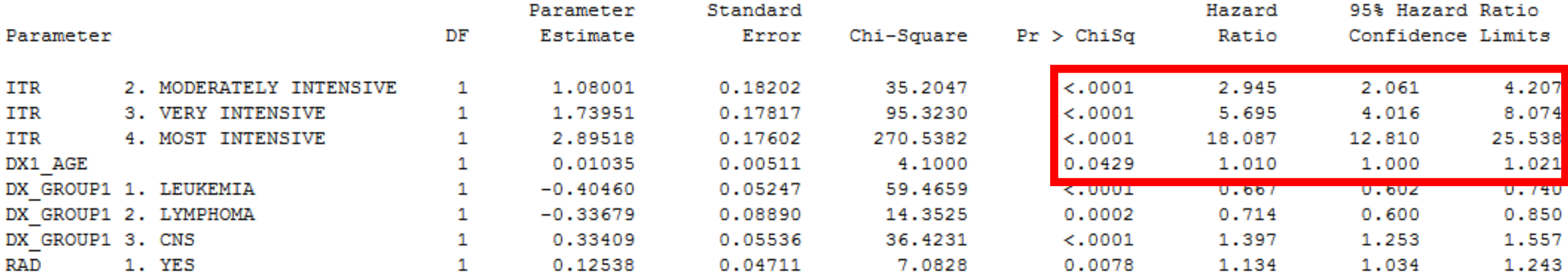

### Not distinguishing the event type

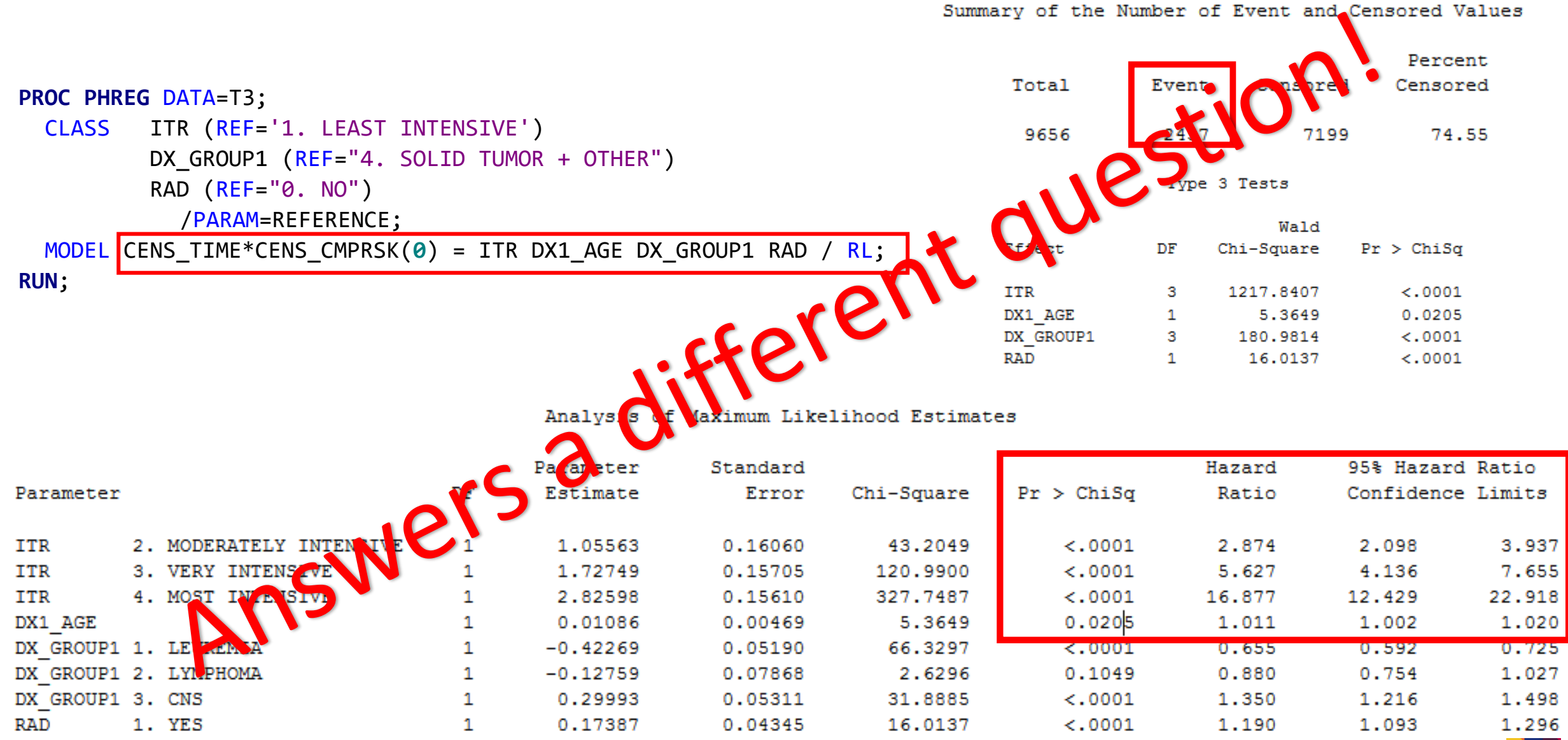

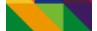

Hazard Function: Cause-specific

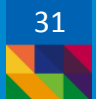

- Standard Cox regression modelling strategy with competing events treated as censored observations
- Instantaneous risk from a specific event after censoring for the competing risk and conditional on survival until time *t* or later
- Risk set decreases with time after individuals are censored for the competing event
- Note: Cause-specific hazards do not allow us to examine the effects of covariates on the CIF  $\rightarrow$  this is what led Fine and Gray to develop their regression method

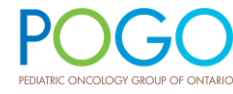

```
PROC PHREG DATA=T3;
  CLASS ITR (REF='1. LEAST INTENSIVE') 
      DX_GROUP1 (REF="4. SOLID TUMOR + OTHER")
      RAD (REF="0. NO")
      /PARAM=REFERENCE;
```
MODEL CENS\_TIME\*CENS\_CMPRSK(**0**,**2**) = ITR DX1\_AGE DX\_GROUP1 RAD / RL; **RUN**;

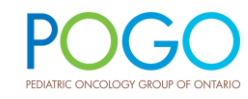

The PHREG Procedure

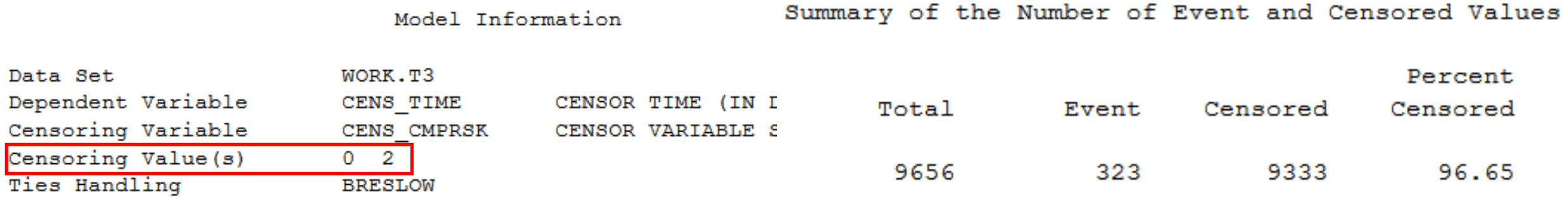

Type 3 Tests

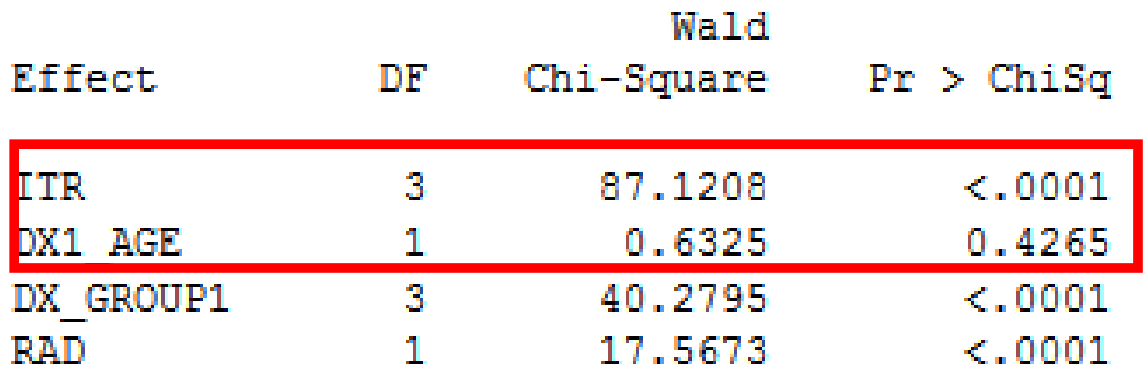

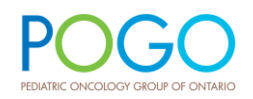

Analysis of Maximum Likelihood Estimates

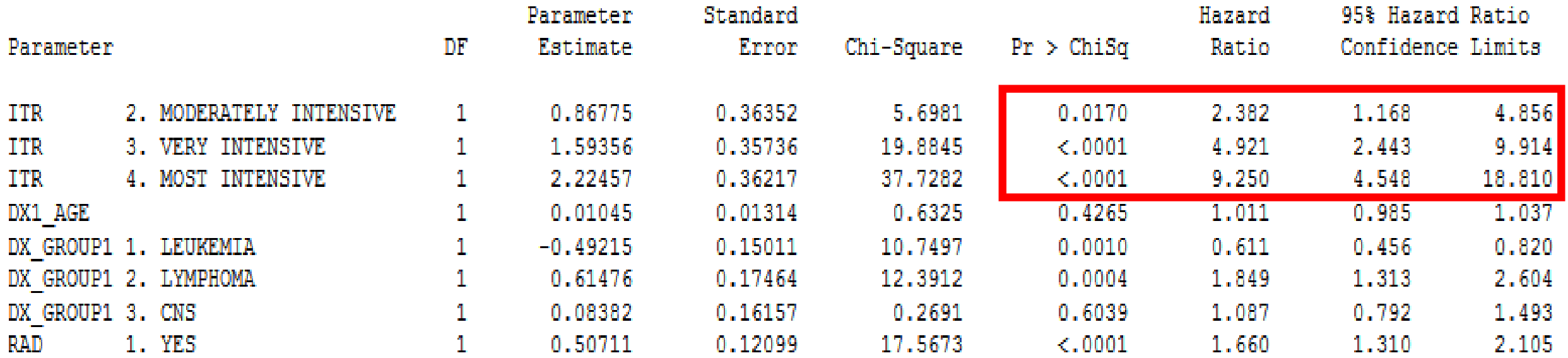

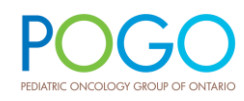

# Do we unintentionally model competing risk?!

- Recall the dichotomized variable STATUS: where 1=SMN diagnosis & 0=censored
- Death's were captured, but contained within the composite censor value of '0'

```
* COMPOSITE EVENT CAPTURED IN THE STATUS VARIABLE;
PROC PHREG DATA=T3;
  CLASS ITR (REF='1. LEAST INTENSIVE') 
        DX GROUP1 (REF="4. SOLID TUMOR + OTHER")
        RAD (REF="0. NO")/PARAM=REFERENCE;
 MODEL CENS_TIME*STATUS(0) = ITR DX1_AGE DX_GROUP1 RAD / RL;
RUN;
```
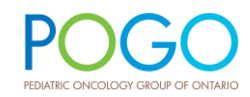

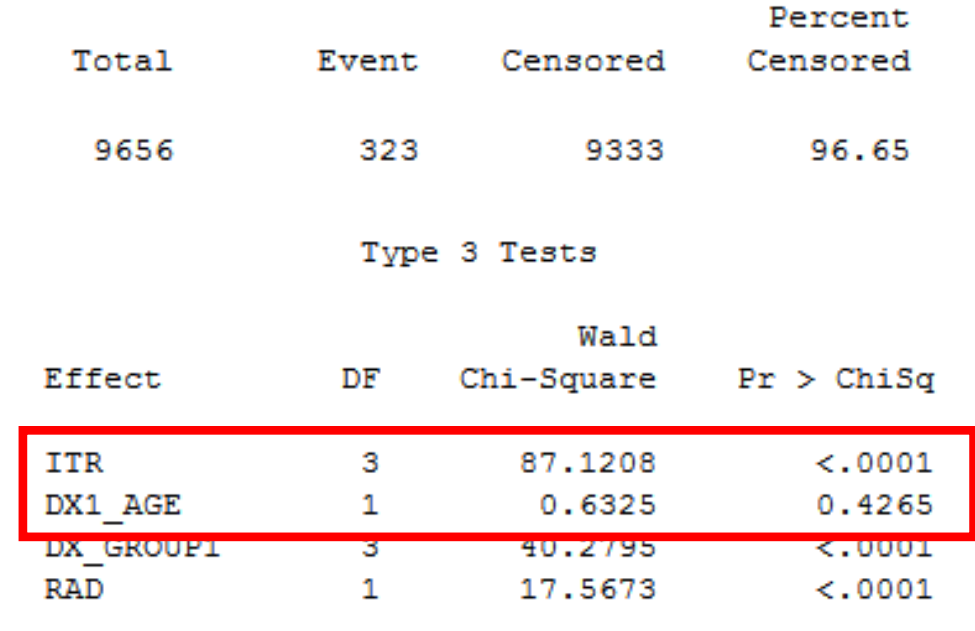

#### Summary of the Number of Event and Censored Values

#### Analysis of Maximum Likelihood Estimates

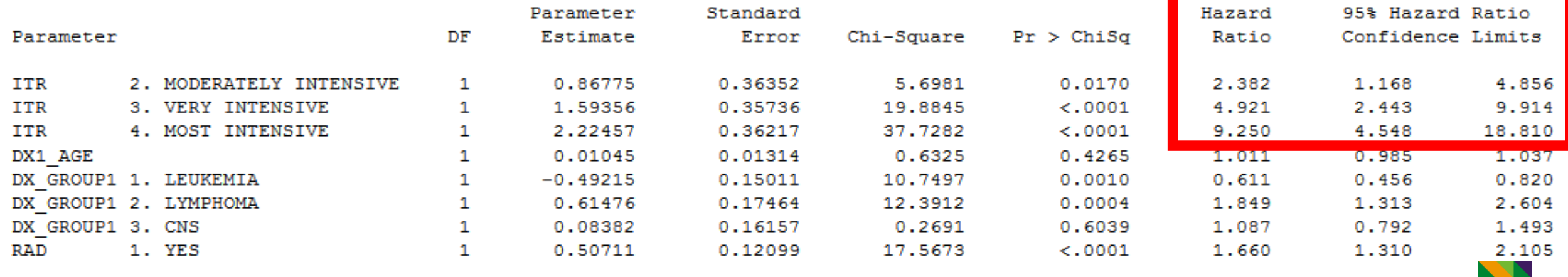

# Sub-distribution vs. Cause-specific hazard

- Differences in the hazards are due to the underlying **risk set** used
- When the competing risk is common, cause-specific hazards will overestimate the hazard
- Degree of overestimation depends on the frequency and distribution of competing events

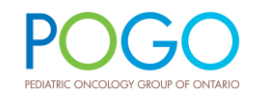

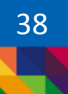

### Summary

- Competing risk analysis is considered when subject is at risk of more than one mutually exclusive outcome event
- Models separate survival probabilities for outcome of interest in the presence of competing events
- Analysis is easily performed in SAS with slight modifications to the PROC LIFETEST and PROC PHREG procedures
- There are two methods to perform competing risk analysis in SAS: subdistributional hazards or cause-specific hazards

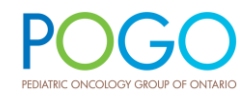

# Additional Readings

Andersen PK, et al. Competing risks in epidemiology: possibilities and pitfalls. Int J Epidemiol. 2012;41(3):861-70.

Dignam JJ, et al. The use and interpretation of competing risks regression models. Clin Cancer Res. 2012;18(8):2301-8.

Fine JP, Gray RJ. A Proportional Hazards Model for the Subdistribution of a Competing Risk. J Am Stat Assoc. 1999; 94(446): 496-509

Pintilie M. (2006), Competing Risks: A Practical Perspective, Statistics in Practice, Chichester, UK: John Wiley & Sons

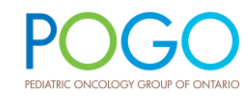

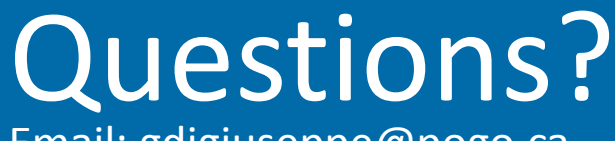

Email: gdigiuseppe@pogo.ca

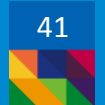